# What is JavaScript ?

Javascript is a dynamic computer programming language. It is lightweight and most commonly used as a part of web pages, whose implementations allow client-side script to interact with the user and make dynamic pages.

JavaScript – Syntax:-

**<script type="text/javascript">**

**JavaScript Code** 

**</script>**

JavaScript can be implemented using JavaScript statements that are placed within the **<script>... </script>** HTML tags in a web page.

You can place the **<script>** tags, containing your JavaScript, anywhere within your web page, but it is normally recommended that you should keep it within the **<head>** tags.

## Write your First JavaScript Script code:-

Note : write following code and save by name " firstjs.html ".

```
<script type="text/javascript">
```

```
document.write("My first Javascript code");
```
</script>

Output:-

myfirst javascript code

## JavaScript - Placement in HTML File:-

There is a flexibility given to include JavaScript code anywhere in an HTML document. However the most preferred ways to include JavaScript in an HTML file are as follows –

- Script in <head>...</head> section.
- Script in <br/>body>...</body> section.
- Script in an external file and then include in <head>...</head> section.

## JavaScript in <head>...</head> section

If you want to have a script run on some event, such as when a user clicks somewhere, then you will place that script in the head as follows −

<html>

<head>

<script type="text/javascript">

```
 document.write("javascript code in head section");
     </script>
   </head>
   <body>
   </body>
</html>
Note save this above code by name js1.html 
Output:-
javascript code in head section.
```
## JavaScript in <br/>body>...</body> section

If you need a script to run as the page loads so that the script generates content in the page, then the script goes in the <body> portion of the document. In this case, you would not have any function defined using JavaScript. Take a look at the following code.

<html>

<head>

<title> javascript code </title>

#### </head>

<body>

```
 <script type="text/javascript">
```
document.write("javascript code in body section");

</script>

</body>

</html>

Note save this above code by name js2.html

Output:-

javascript code in body section.

## JavaScript in External File:-

As you begin to work more extensively with JavaScript, you will be likely to find that there are cases where you are reusing identical JavaScript code on multiple pages of a site.

You are not restricted to be maintaining identical code in multiple HTML files. The **script** tag provides a mechanism to allow you to store JavaScript in an external file and then include it into your HTML files.

Here is an example to show how you can include an external JavaScript file in your HTML code using **script** tag and its **src**attribute.

```
Step 1:- write following code and save file name with " filename.js" :-
function sayHello() {
  alert("Hello World");
}
sayHello();
Step 2:- write following code and save file name with "externaljs.html"
<html>
   <head>
```

```
 <script type="text/javascript" src="filename.js" ></script>
```
</head>

<body>

```
 </body>
```
</html>

#### Output:-

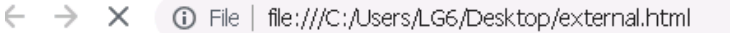

This page says Hello World